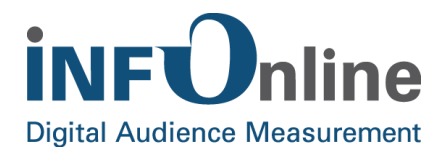

# **INFOnline Service description**

# **Automatic code allocation**

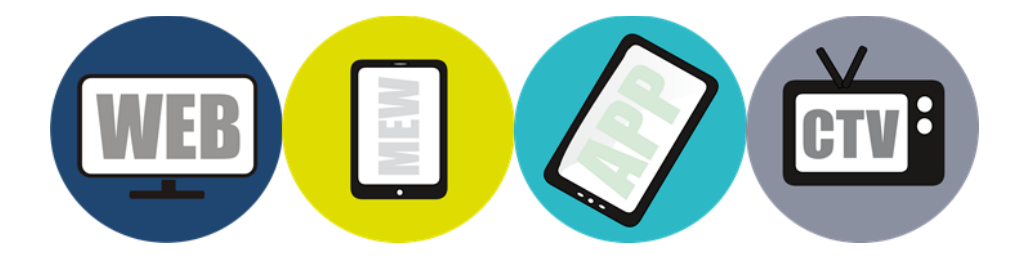

INFOnline GmbH Brühler Straße 9 53119 Bonn

Tel.: +49 (0) 228 / 410 29 - 0 Fax: +49 (0) 228 / 410 29 - 66

www.INFOnline.de info@INFOnline.de

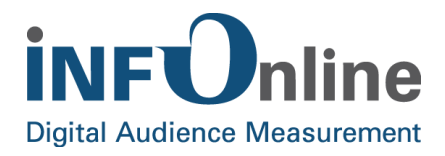

#### **Content**

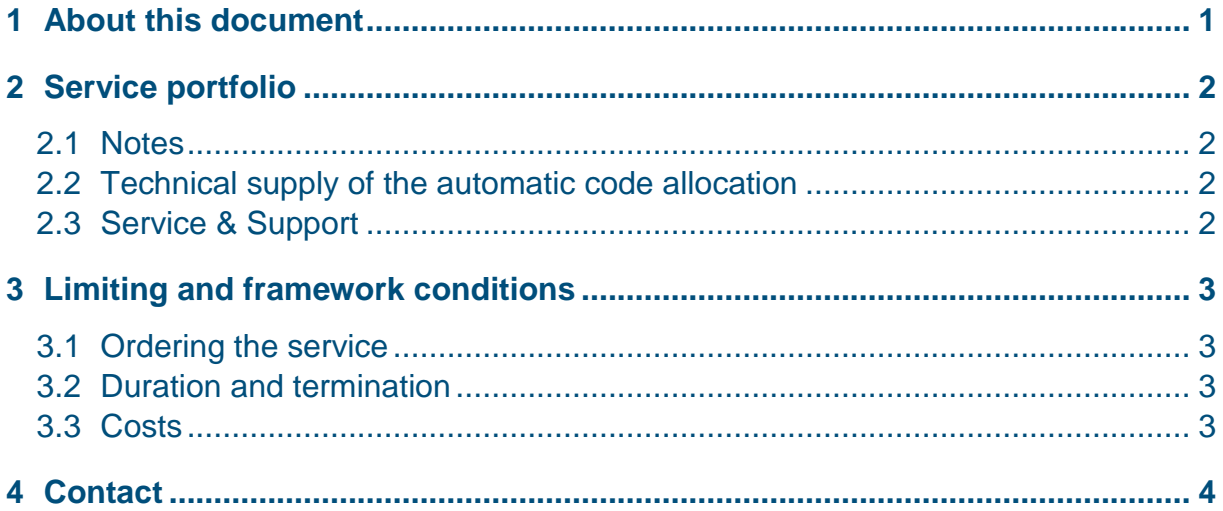

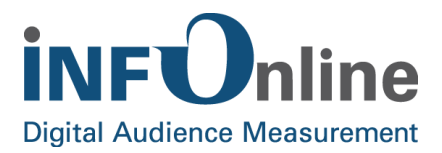

## <span id="page-2-0"></span>**1 About this document**

This document offers a brief description of the INFOnline *Automatic code allocation* service, the organisational and contractual conditions and the framework and limiting conditions for its use.

You can find a description of the technical implementation of the automatic code allocation (unencrypted variation) in the document *INFOnline Integration Guide Automatic code allocation*.

The technical documentation for the encrypted variation of the automatic code allocation is not available publicly. Once you have placed the order for this variation, you will get the documentation separately. We kindly ask you to treat the document in strict confidence and to avoid passing the data to third parties.

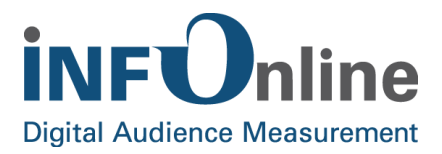

#### <span id="page-3-0"></span>**2 Service portfolio**

#### <span id="page-3-1"></span>**2.1 Notes**

When using the automatic code allocation, please pay attention to the following notes:

- You can still allocate a code manually in the KAT2.0 system in the customer center. In this case, the automatic code allocation will be disabled for this code. A manual code allocation always has priority over an automatic code allocation.
- If you use the unencrypted variation, the code allocation in the KAT2.0 system can be identified by third parties, that can read out the source code of your website and know the notation structure.

#### <span id="page-3-2"></span>**2.2 Technical supply of the automatic code allocation**

Once you have placed the order for this service, INFOnline will enable the automatic code allocation for your site.

In order to achieve a proper function of the automatic code allocation, when setting up this service, please follow the instructions of the document *INFOnline Integration Guide Automatic code allocation*. If you use the encrypted variation, please comply with the instructions of the set up document that you get from INFOnline.

#### <span id="page-3-3"></span>**2.3 Service & Support**

Technical support and organisational services by the INFOnline Service & Support Team are included in the *Automatic code allocation* service. In addition, the Service & Support Team will give you all the necessary information about potential exception requests for IVW and AGOF.

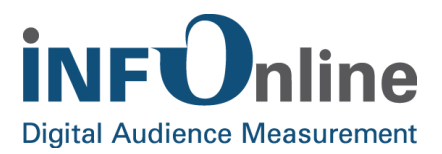

## <span id="page-4-0"></span>**3 Limiting and framework conditions**

#### <span id="page-4-1"></span>**3.1 Ordering the service**

If you want to order the *Automatic code allocation* service please send us an informal email to service@INFOnline.de.

Upon receipt of your order, INFOnline will check your order. After accepting your order, we will send you a confirmation for your digital site and the technical integration documents. As soon as you have received the confirmation, you can use the service.

The examination of your order and the release of the service are usually done by two working days.

#### <span id="page-4-2"></span>**3.2 Duration and termination**

The *Automatic code allocation* service begins with the confirmation of INFOnline that we have released the service for your digital site.

You can terminate the service any time with a notice period of four weeks prior to the end of the quarter. In case of the termination of the entirely measurement of your digital site, this service expires automatically at the termination date.

#### <span id="page-4-3"></span>**3.3 Costs**

All of the following prices are quoted net plus value added tax.

The costs for the *Automatic code allocation* service will be calculated as follows:

#### **1.) Set up:**

A one-time setup fee of €100 must be paid for this service for your digital site.

#### **2.) Annual fee:**

The technical supply of the service will be charged with 800  $\epsilon$  per year. Invoices are issued quarterly.

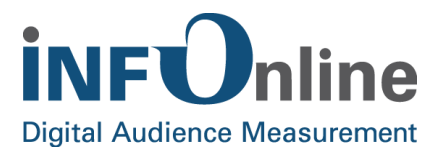

#### <span id="page-5-0"></span>**4 Contact**

You can contact the Service & Support team any working day between 9 a.m. and 6 p.m. by

telephone: +49 (0) 228 / 410 29 – 77

e-mail for organisational queries: [service@INFOnline.de](mailto:service@INFOnline.de)

e-mail for technical queries: [support@INFOnline.de](mailto:support@INFOnline.de)

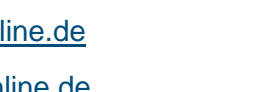

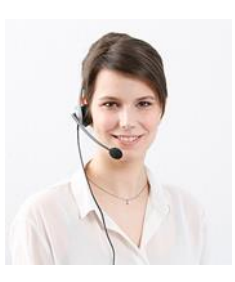